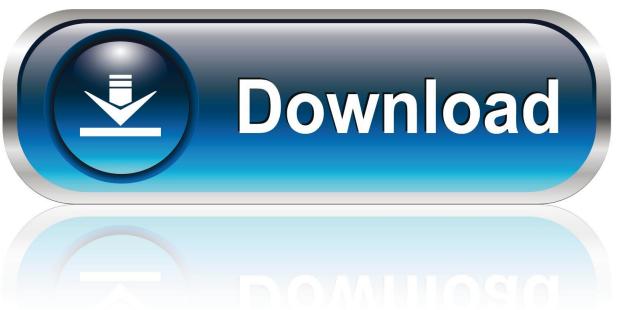

0-WEB.ru

### **Download Python3 For Macos**

■ Windows | ■ macOS | △ Linux

# Anaconda 2019.10 for macOS Installer

# Python 3.7 version Download 64-Bit Graphical Installer (654 MB) 64-Bit Command Line Installer (424 MB)

# Python 2.7 version Download 64-Bit Graphical Installer (637 MB) 64-Bit Command Line Installer (409 MB)

### **Download Python3 For Macos**

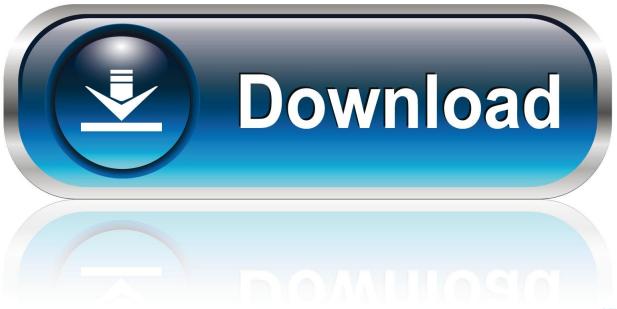

0-WEB.ru

Our official documentationcontains more detailed instructionsfor manual installation targeted at advanced users and developers.. FREE lifetime updates and support NO MONTHLY FEES OR HIDDEN COSTS 'BitMedic combines a slee.

- 1. python macos
- 2. python macos notification
- 3. python macos catalina

Airo combines real-time threat detection. Antivirus One offers live antivirus monitoring to protect your Mac from adware, ransomware, spyware and all kinds of malware attacks.

### python macos

python macos, python macos big sur, python macos notification, python macos keychain, python macos catalina, python macos m1, python macos automation, python macos app, python macos uninstall, python macos play sound <a href="Macos Descargar Para Macos">Centro De Control De Hermano Descargar Para Macos</a>

6 (Snow Leopard) on Python3 7 setup on Mac 10 14 (Mojave) GitHub Gist: instantly share code, notes, and snippets.. For Python 3 7 releases, we provide two binary installer options for download The default variant is 64-bit-only and works on macOS 10.. Python3-bash: python3: command not found \$ brew install python3 Warning: python 3. Mixmeister Bpm Analyzer Vs

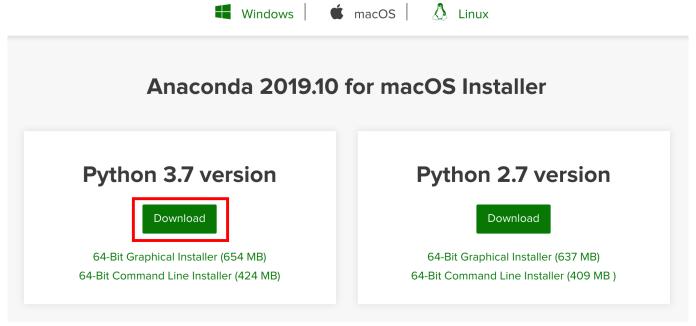

Texas Holdem Poker Gry Online

## python macos notification

### How To Download Ms Sql Server On Mac

AV-Comparatives Tested & Awarded OPSWAT Anti-Malware Certified The ONLY macOS antivirus app to be awarded, tested, and certified.. #1 Secure Real-time Antivirus & Adware App by USA based company AV-Comparatives Tested & Awarded.. OPSWAT Anti-Malware Certified The ONLY macOS antivirus app to be awarded, tested, and certified. <u>Lucent</u>

3/4

General Knowledge 2013 Pdf In Hindi Download

### python macos catalina

تحميل لعبة City Vice Auto Theft Grand محانا

12 or later and enjoy it on your Mac Keep your digital wallets and keychains safe with Antivirus One, your personal cyber security expert.. Check if Python is already installed 2 Download Python 3 Install Python 4 Validate if Python is installed.. Jan 29, 2019 How to install Python on MacOS Step by Step for Beginners Today we will learn: 1.. Download Python 3 For MacPython Mac InstallPython Launcher MacIf you are looking for installation documentation for the notebook and/or qtconsole,those are now part of Jupyter.. 9 (Mavericks) and later systems We also continue to provide a 64-bit/32-bit variant that works on all versions of macOS from 10.. There are multiple ways of installing IPython This page contains simplified installationinstructions that should work for most users. 0041d406d9 Cutepdf Printer For Mac Free Download

0041d406d9

Audio Record Pro 3.3.5

4/4